# **Tetric**® **CAD**

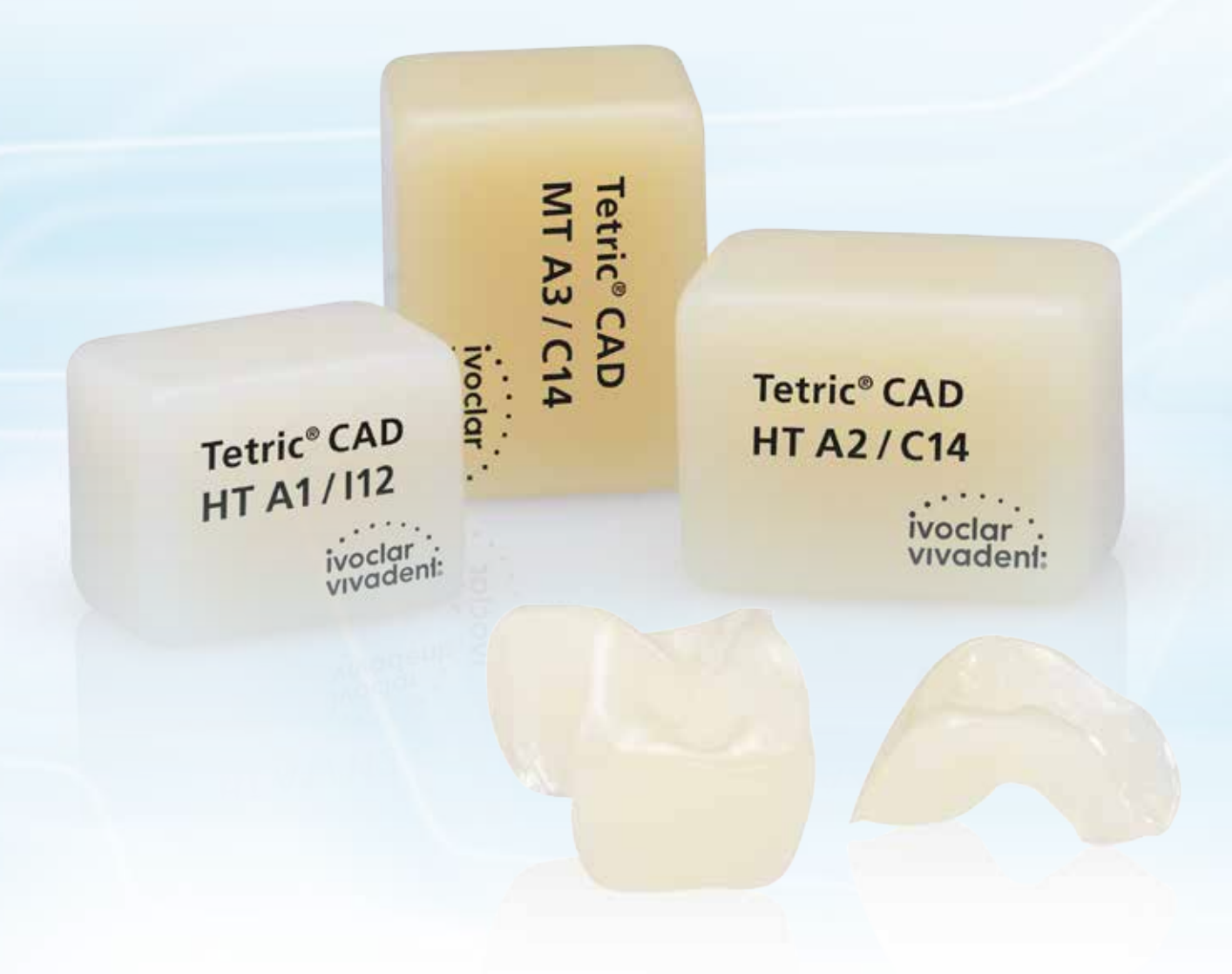

## Mode d'emploi

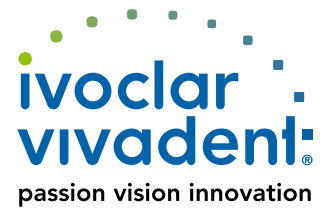

## Sommaire

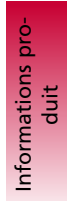

## **5 Tetric® CAD**  Matériau Composition

Utilisations Données scientifiques Partenaires CAD/CAM Concept des blocs

Détermination de la teinte Épaisseurs minimales Directives de préparation

Procédure pratique Procédure pratique

**7 Vue d'ensemble des étapes cliniques et du processus de fabrication** 

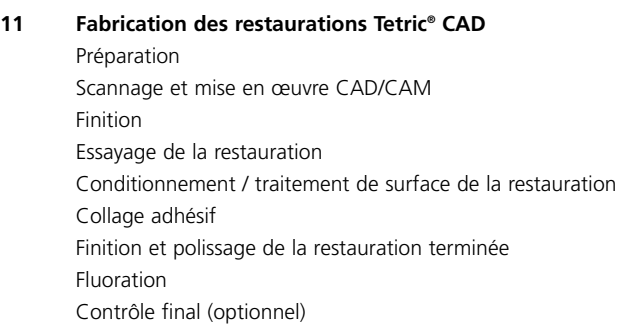

Informations générales

**19** Questions / Réponses

**Symboles utilisés dans ce mode d'emploi**

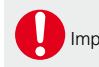

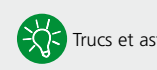

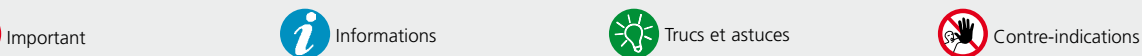

## Informations Produit

## **Tetric**® **CAD**

## Matériau

Tetric® CAD est un bloc composite **esthétique** pour la fabrication **efficace** de restaurations unitaires indirectes par technologie CAD/CAM. Tetric CAD, issu de la technologie Tetric éprouvée, est le complément numérique de la gamme Tetric Evo-Line pour restaurations directes.

Grâce à leur effet de mimétisme prononcé, les restaurations Tetric CAD se fondent harmonieusement avec la structure de la dent résiduelle. Après l'usinage, la restauration est polie puis solidarisée par collage adhésif. Cette technique de mise en œuvre est très efficace et donne un résultat esthétique rapide et facile.

Les blocs sont disponibles dans les niveaux de translucidité MT et HT, respectivement en 5 et 4 teintes, et dans les tailles I12 et C14.

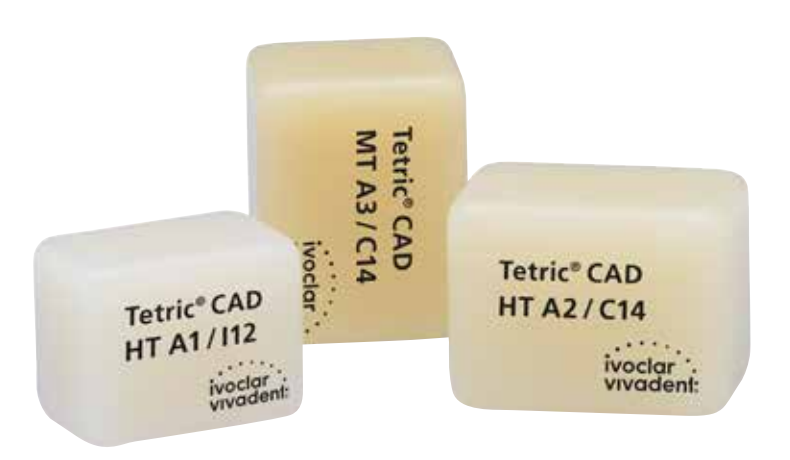

## **Propriétés physiques**

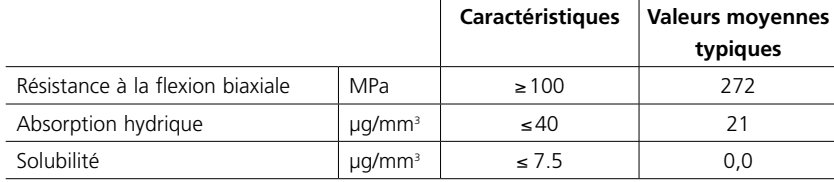

## Composition

**Tetric® CAD**  Diméthacrylate réticulé, charges minérales

## Utilisations

## **Indications**

- Facettes
- Inlays
- Onlays (ex. facettes occlusales, couronnes partielles)
- Couronnes dans la zone antérieure et postérieure

### **Contre-indications**

- Constructions de bridges
- Collage auto-adhésif et scellement conventionnel
- Assemblage provisoire
- Patients présentant une denture résiduelle sévèrement atrophiée
- Toutes utilisations autres que celles mentionnées dans le paragraphe « Indications »

## **Restrictions d'utilisation importantes**

Ne pas respecter les restrictions suivantes peut compromettre les résultats obtenus avec Tetric CAD :

- Respecter les épaisseurs minimales
- Usiner le bloc dans un système CAD/CAM compatible
- Respecter le protocole de collage recommandé

## **Effets secondaires / mises en garde**

Dans le cas d'une allergie connue à l'un des composants, ne pas utiliser Tetric CAD. Ne pas inhaler la poussière de résine composite pendant la finition. Utiliser un équipement d'aspiration et porter un masque anti-poussières. Respecter les consignes de la fiche de données sécurité (SDS).

4

## Données scientifiques

Des informations détaillées sur le composite de collage Variolink Esthetic sont disponibles dans le Report N° 22 d'Ivoclar Vivadent et dans la documentation scientifique Variolink Esthetic. La documentation scientifique Adhese Universal fournit des informations détaillées sur l'adhésif.

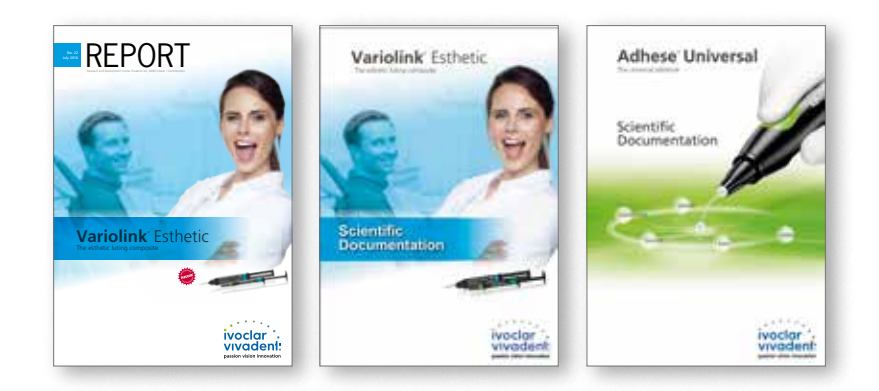

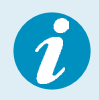

 **Vous trouverez de plus amples informations sur Internet, à l'adresse www.ivoclarvivadent.com.**

## Partenaires CAD/CAM

Tetric CAD doit être mis en œuvre dans un système CAD/CAM autorisé. Pour toute question concernant les différents systèmes CAD/CAM, veuillez contacter le partenaire agréé correspondant.

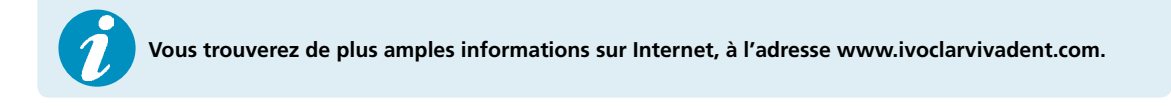

## Concept des blocs

Les blocs Tetric CAD sont disponibles sous forme de réassort de 5 blocs, en deux niveaux de translucidité (HT et MT) et dans les teintes et tailles suivantes :

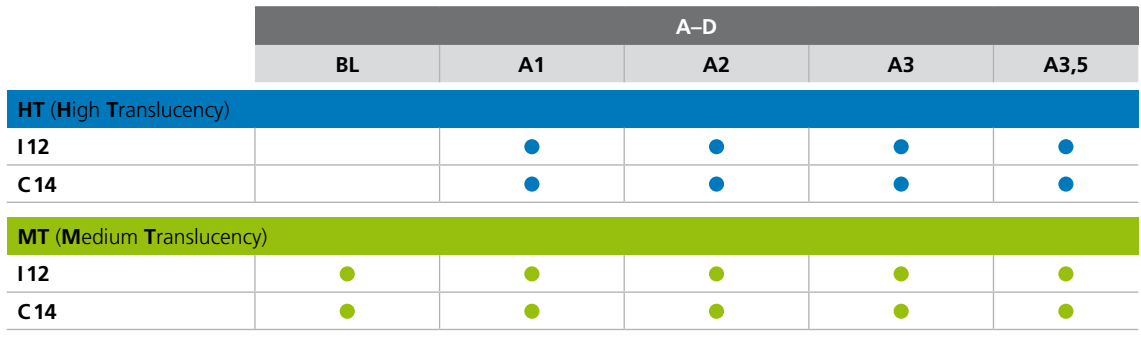

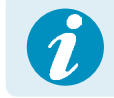

 **Des informations détaillées sur les différentes tailles et teintes de blocs sont disponibles sur www. ivoclarvivadent.com.** 

Tous les blocs sont fabriqués dans le même matériau et présentent les mêmes propriétés physiques. Pour un résultat esthétique optimal, nous recommandons d'utiliser chaque type de bloc (niveaux de translucidité) pour les indications suivantes :

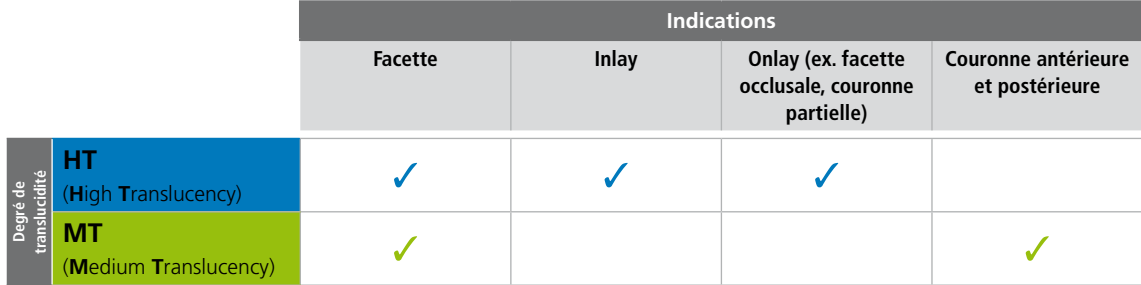

6

## Procédure pratique

## Vue d'ensemble des étapes cliniques et du processus de fabrication

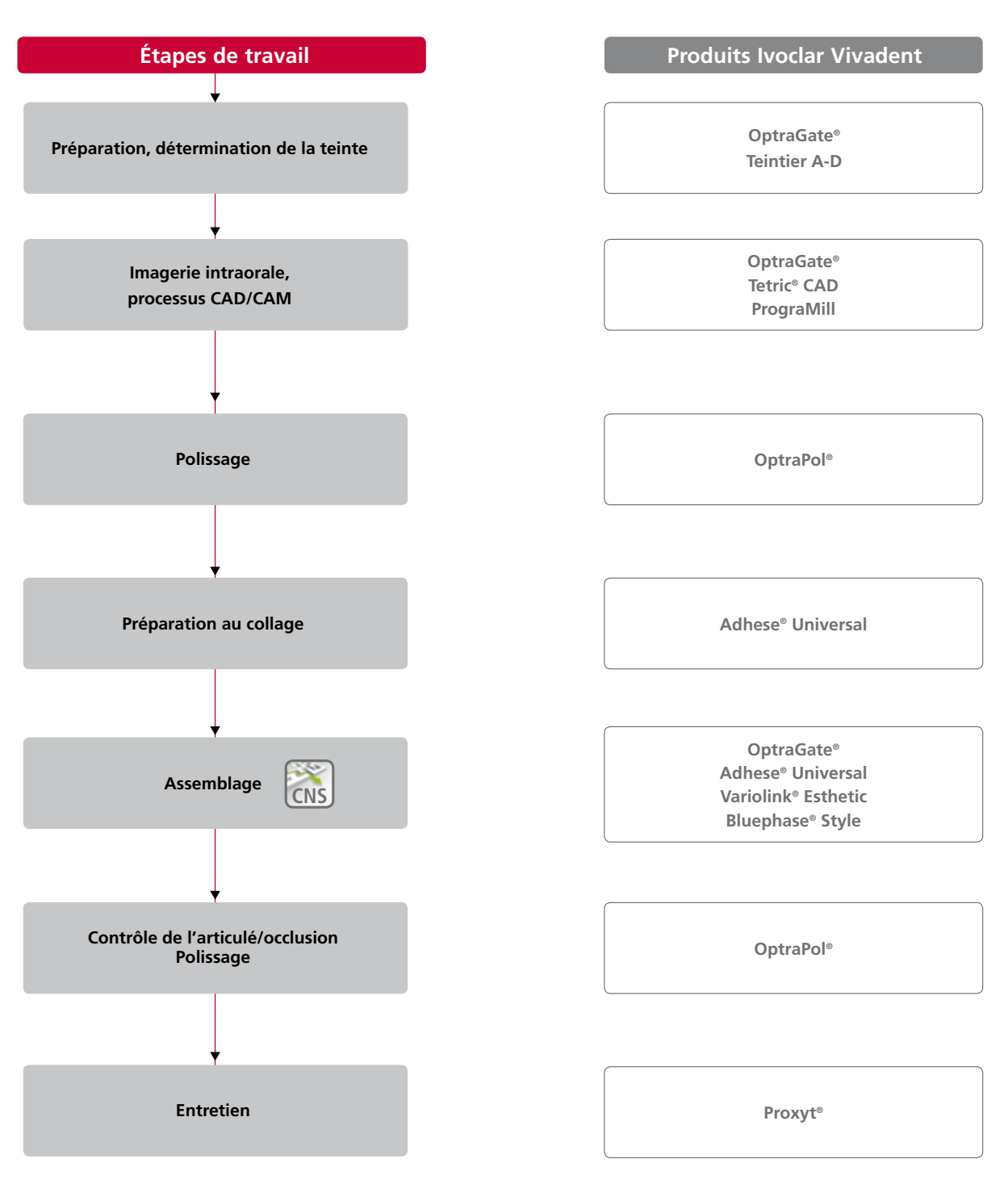

## Détermination de la teinte

### **Détermination de la teinte de la dent naturelle**

Après le nettoyage des dents, suit la détermination de la teinte sur la dent non préparée ou sur les dents voisines à l'aide d'un teintier. Les caractéristiques individuelles doivent être prises en considération lors de la détermination de la teinte de la dent (ex. teinte en zone cervicale). Pour obtenir des résultats fidèles à la nature, la prise de teinte doit être effectuée à la lumière du jour. De plus, le patient ne doit pas porter de vêtements de couleur vive ni de rouge à lèvres.

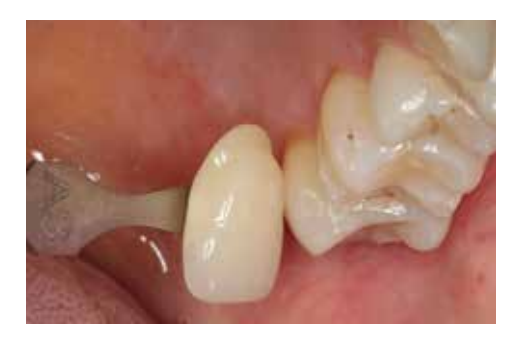

## Épaisseurs minimales

La réalisation de restaurations adaptées est la clé du succès et de la pérennité des restaurations en composite. Plus on accorde d'attention à leur fabrication, plus le résultat final est satisfaisant et la réussite clinique adéquate. Respecter les épaisseurs minimales suivantes afin de répondre aux exigences énoncées dans les directives de préparation (page 9–10).

Épaisseurs minimales des restaurations Tetric CAD :

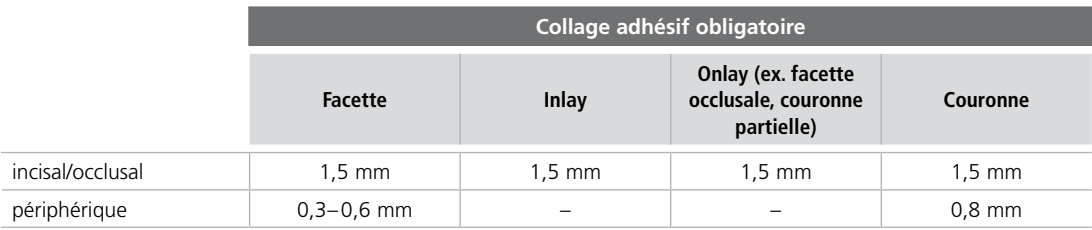

## Directives de préparation

Seul le respect des directives ci-dessous et des épaisseurs permet d'obtenir les résultats attendus avec Tetric CAD.

Règles essentielles pour la préparation des restaurations en composite :

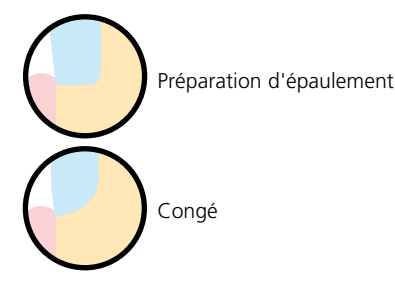

**Facettes**

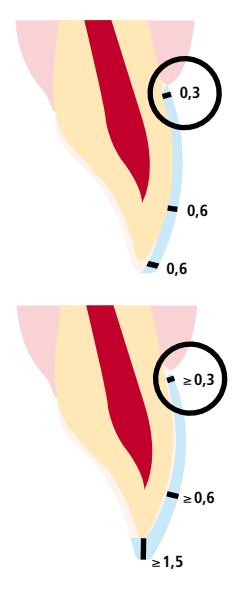

### **Inlay / Onlay**

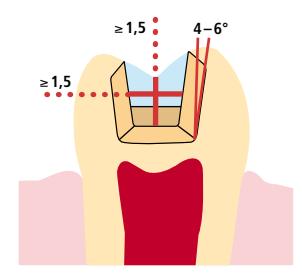

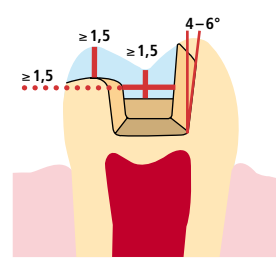

- Si possible, la préparation doit être limitée à l'émail.
- Les limites de préparation incisale ne doivent pas se situer dans la zone des surfaces d'abrasion ou des surfaces d'occlusion dynamique.
- Réduire la zone cervicale d'au moins 0,3 mm, la zone vestibulaire d'au moins 0,6 mm et le bord incisal d'au moins 0,6 mm.
- Dans le cas d'une préparation avec réduction du bord libre (réduction vestibulaire/ incisale), la profondeur de préparation est d'au moins 0,3 mm dans la zone cervicale et de 0,6 mm dans la zone vestibulaire.
- Réduire le bord libre d'au moins 1,5 mm.
- L'épaisseur de la réduction incisale dépend de la transparence désirée du bord libre à réaliser.
- Plus le bord libre de la facette est translucide et plus la réduction doit être importante. Les dents colorées doivent être meulées plus fortement.
- Tenir compte des contacts antagonistes statiques et dynamiques
- Ne pas aménager de limites de préparation sur les contacts centrés antagonistes
- Prévoir une largeur d'isthme d'au moins 1,5 mm et une profondeur de préparation d'au moins 1,5 mm au plus profond du sillon médian.
- Les parois de la boîte proximale doivent être légèrement évasées (angle de préparation 4–6 °).
- En cas de surfaces proximales prononcées sans support suffisant par l'épaulement proximal, aucun contact de l'angle de transition ne doit être ajusté sur l'inlay/onlay.
- Arrondir les angles internes pour éviter les contraintes dans la restauration.
- Ne pas réaliser de slices ni de biseaux.
- Pour les onlays, respecter un espace disponible d'au moins 1,5 mm dans la zone des cuspides.

## **Couronne antérieure et postérieure**

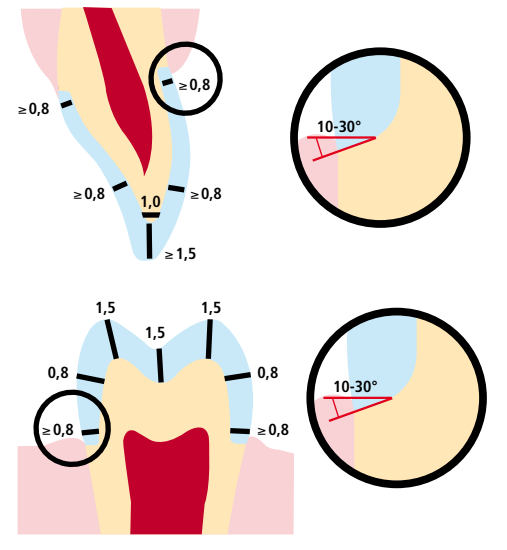

- Réduire régulièrement la forme anatomique en respectant les épaisseurs minimales données.
- Préparer un épaulement périphérique avec angle interne arrondi ou un congé avec un angle d'environ 10°à 30°.
- Largeur de l'épaulement/congé d'au moins 0,8 mm.
- Réduire le tiers incisal et/ou occlusal de la couronne de 1,5 mm.
- Réduire les zones vestibulaire ou palatine d'env. 0,8 mm.
- L'épaisseur de la limite de la préparation, en particulier pour les dents antérieures, doit être d'au moins 1,0 mm afin de permettre un usinage optimal.

## Procédure pratique Fabrication des restaurations Tetric® CAD

### **Situation de départ**

Situation de départ : fracture de la dent et de l'obturation, 27, distal

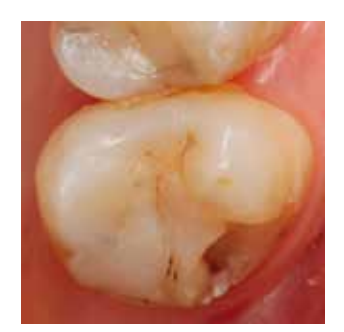

## Préparation

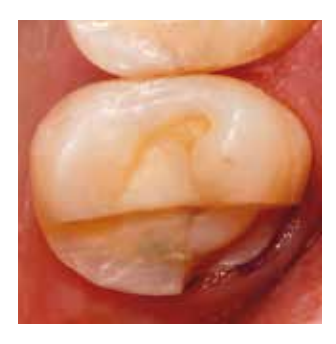

Après avoir déterminé la teinte de la dent, la préparation est réalisée selon les directives de préparation. La préparation est alors prête pour l'empreinte numérique à l'aide d'un scanner intraoral. Une reconstitution de moignon a été réalisée afin d'éviter les zones de contre-dépouille.

## Scannage et mise en œuvre CAD/CAM

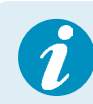

 Pour de plus amples informations sur le scannage et la mise en œuvre CAD/CAM, veuillez vous reporter au mode d'emploi du système CAD/CAM. Respecter scrupuleusement les consignes du fabricant.

## Finition

Il est absolument indispensable d'employer les instruments de grattage adaptés pour la finition des composites.

Respecter la procédure suivante pour la finition des restaurations Tetric CAD :

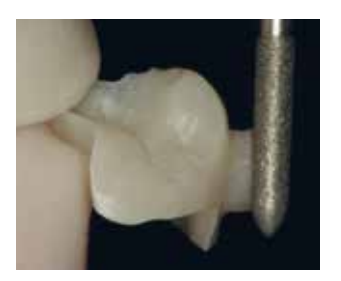

Gratter le point d'attache du bloc avec des pointes diamantées à grain fin en accordant une attention particulière aux contacts proximaux. Si nécessaire, effectuer des corrections de forme et gratter la structure de surface créée par l'usinage.

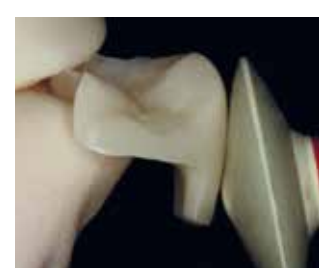

Avant la solidarisation, polir au brillant les zones proximales et les grandes surfaces de manière extra-orale (par exemple en utilisant OptraPol®).

## Essayage de la restauration

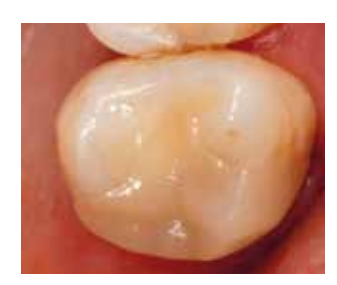

Placer la restauration en utilisant de la pâte glycérinée (par exemple Liquid Strip ou Variolink® Esthetic Try-In ; vérifier la teinte afin d'optimiser l'esthétique) et vérifier les points de contact à l'aide d'accessoires adaptés. Si nécessaire, ajuster l'occlusion / l'articulé.

Après l'essayage, éliminer soigneusement de la restauration les résidus de pâte Try-In et/ou de pâte de glycérine au spray d'eau et sécher la restauration avec de l'air sec exempt d'huile.

## Conditionnement/traitement de surface de la restauration Tetric® CAD

Le conditionnement de la surface composite est déterminant pour une liaison élevée entre le matériau d'assemblage et la restauration en composite.

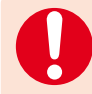

 Afin d'obtenir une liaison suffisante avec le composite de collage, il est impératif de sabler la surface de la restauration. Pour conditionner la surface de restauration, utiliser Adhese® Universal.

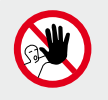

**Ne pas mordancer avec de l'acide fluorhydrique ni avec un gel d'acide phosphorique.** 

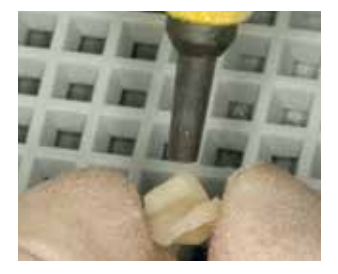

Sabler la surface de liaison à l'oxyde d'aluminium 50–100 µm à 1–1,5 bar de pression.

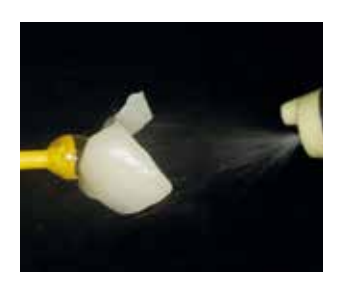

Nettoyer la restauration dans un bain à ultrasons avec 70% d'éthanol. Rincer abondamment au spray d'eau et sécher à l'air exempt de graisse.

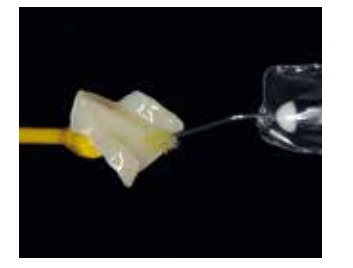

Appliquer Adhese Universal sur la surface conditionnée et brosser pendant 20 secondes.

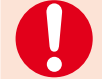

 Cette durée ne doit en aucun cas être raccourcie. L'application sans brossage d'Adhese Universal sur la surface dentaire n'est pas appropriée.

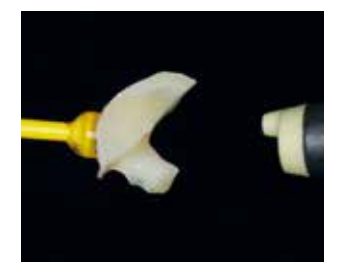

Ensuite, disperser Adhese Universal avec de l'air sec exempt d'huile.

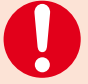

 Ne pas photopolymériser Adhese Universal. La polymérisation a lieu après la mise en place de la restauration avec le composite de collage.

## Collage adhésif

### **Prétraitement de la préparation dentaire**

**Isoler et nettoyer la préparation**

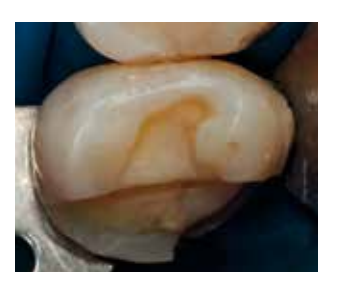

Le collage avec un composite nécessite un champ opératoire correctement isolé. Ceci se fait de préférence à l'aide d'une digue, comme OptraDam®, ou avec des rouleaux de coton et une aspiration de la salive.

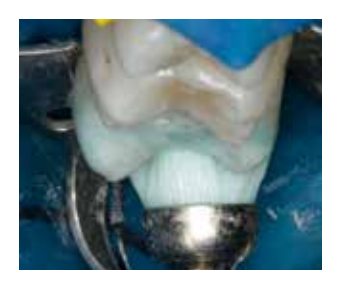

Nettoyer à nouveau la (les) préparation(s) à l'aide d'une brossette à polir et d'une pâte de nettoyage exempte d'huile et de fluor (par exemple Proxyt® sans fluorure) et rincer au spray.

Puis sécher avec de l'air exempt d'eau et d'huile. Eviter une déshydratation.

#### **Prétraitement de la préparation et application de l'adhésif**

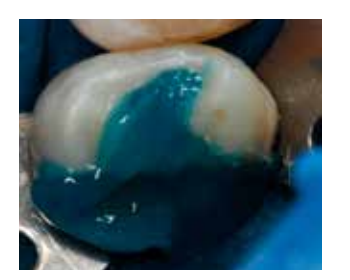

Appliquer un gel à l'acide phosphorique (ex. Total Etch) sur l'émail préparé puis répartir le gel de mordançage sur la dentine préparée. Laisser agir 15 à 30 secondes sur l'émail et 10 à 15 secondes sur la dentine.

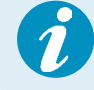

 Adhese Universal est également adapté à la procédure «automordançante» ou au «mordançage sélectif de l'émail».

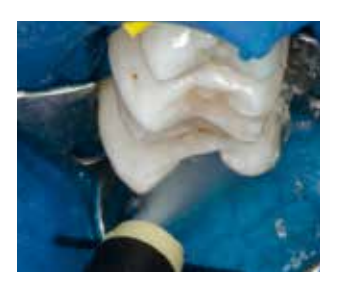

Rincer ensuite soigneusement au spray d'eau puissant pendant au moins 5 s et sécher à l'air comprimé jusqu'à ce que la surface d'émail mordancé prenne un aspect blanc crayeux.

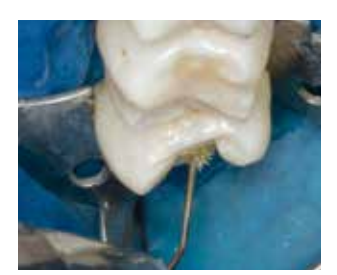

En commençant par l'émail, recouvrir soigneusement les surfaces dentaires à traiter avec Adhese Universal. Brosser l'adhésif sur la surface dentaire pendant au moins 20 s.

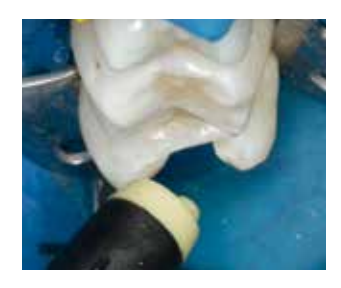

Étaler Adhese Universal avec de l'air comprimé sec et non gras jusqu'à obtention d'un film brillant et figé. Éviter les surépaisseurs.

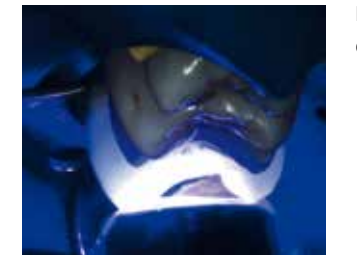

Photopolymériser Adhese Universal pendant 10 s avec une intensité lumineuse de 500 mW/cm².

## Assemblage de la restauration avec Variolink® Esthetic DC

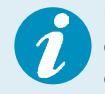

 Les restaurations d'une épaisseur inférieure à 2 mm et d'une translucidité suffisante (Tetric CAD HT) peuvent également être assemblée avec le composite de collage photopolymérisable Variolink Esthetic LC utilisé conformément au mode d'emploi.

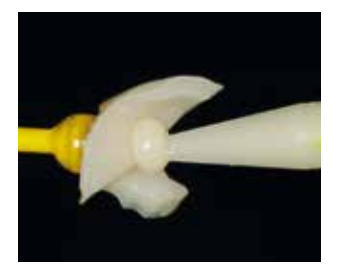

Appliquer la quantité souhaitée de Variolink Esthetic DC à l'aide de l'applicateur ou d'une brosse/spatule directement sur la restauration.

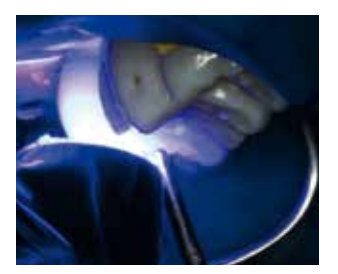

Insérer la restauration et la maintenir en place en exerçant une pression uniforme. Photopolymériser les excès de matériau avec une lampe à polymériser pendant 2 secondes par quart de surface (mésio-palatin, disto-palatin, mésio-vestibulaire, disto-vestibulaire) à une distance de 10 mm max. Les excès de gel peuvent ensuite être facilement éliminés à l'aide d'un instrument à détartrer.

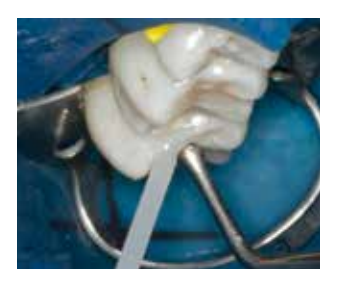

Comme tous les composites, Variolink Esthetic est soumis à un phénomène d'inhibition par l'oxygène. Afin d'éviter cela, il est conseillé de couvrir les bords de la restauration avec un gel de glycérine stoppant l'air (ex. Liquid Strip) immédiatement après l'élimination des excédents.

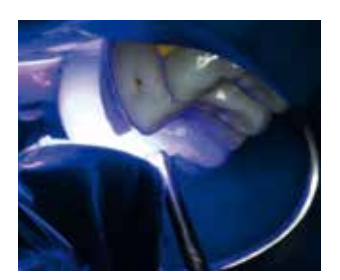

Enfin, l'adhésif présent sur la restauration Tetric CAD et le composite de collage sont polymérisés ensemble. Pour une lampe dont l'intensité lumineuse est de 1 000 mW/cm² minimum, photopolymériser pendant 10 sec par mm d'épaisseur de composite et par segment.

Ensuite, rincer le Liquid Strip et retirer la digue en caoutchouc.

## Finition et polissage de la restauration terminée

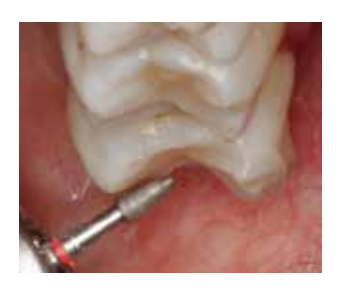

Après avoir collé la restauration, ajuster l'occlusion/articulé avec des instruments de grattage adaptés.

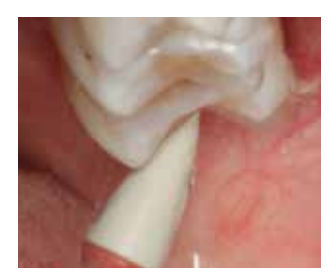

Ensuite, polir la restauration (par exemple avec OptraPol).

## Fluoration

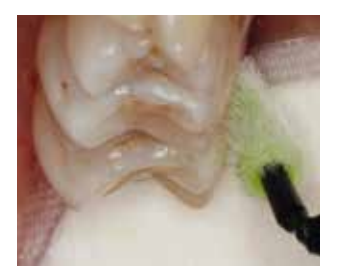

Appliquer une fine couche de Fluor Protector S à l'aide d'une Vivabrush ou d'un pinceau.

Répartir et sécher uniformément le vernis avec une seringue à air.

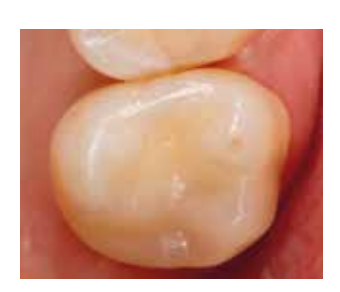

Etat clinique de la restauration après une semaine en bouche

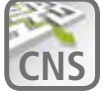

**CNS** Laissez-vous guider dans le labyrinthe du collage<br> **CNS** Des informations détaillées sont disponibles sur www.cementation-navigation.com

## Corrections

## Optionnel :

## **Corrections ultérieures**

Des corrections ultérieures (points de contact par exemple) peuvent s'avérer nécessaires. Ces ajustages peuvent facilement être réalisés avec n'importe quelle résine composite (par exemple Tetric EvoCeram®, Tetric EvoFlow® or SR Nexco<sup>®</sup>).

## **Procédure :**

- Dépolir la zone à réparer en utilisant des instrument diamantés gros grain ou par sablage. Puis rincer soigneusement à l'eau et sécher à l'air sec exempt d'huile.
- Appliquer Adhese Universal sur les surfaces prétraitées, laisser agir 20 secondes puis souffler avec un souffle d'air puissant.
- Photopolymériser Adhese Universal pendant 10 s avec une intensité lumineuse ≥500 mW/cm2 .
- Ensuite, appliquer le composite en respectant le mode d'emploi.

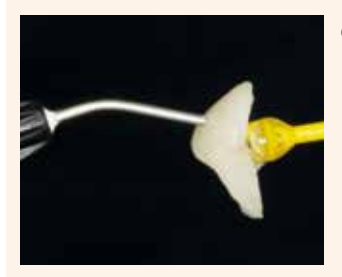

Corrections ultérieures

## Informations Générales Questions / Réponses

### **Comment contrôler la précision d'ajustage des restaurations Tetric CAD ?**

*Si la précision d'ajustage doit être corrigée, cela peut être effectué en changeant les paramètres dans le logiciel CAD correspondant. De plus, il est possible de modifier les dimensions des contacts occlusaux et proximaux.*

## **SpeedCEM® Plus peut-il être utilisé pour la solidarisation des restaurations Tetric CAD ?**

*Non, SpeedCEM Plus est un matériau de collage auto-adhésif et ne peut pas être utilisé.*

## **Les restaurations Tetric CAD peuvent-elles être ajustées en bouche ?**

*Oui, voir la procédure page 18.* 

## **Les restaurations Tetric CAD peuvent-elles être caractérisées ?**

*Oui, par exemple avec IPS Empress Direct Color ou SR Nexco Stains.* 

## Ivoclar Vivadent – worldwide

#### **Ivoclar Vivadent AG**

Bendererstrasse 2 9494 Schaan Liechtenstein Tel. +423 235 35 35 Fax +423 235 33 60 www.jvoclarvivadent.com

#### **Ivoclar Vivadent Pty. Ltd.**

1 – 5 Overseas Drive P.O. Box 367 Noble Park, Vic. 3174 Australia Tel. +61 3 9795 9599 Fax +61 3 9795 9645 www.ivoclarvivadent.com.au

#### **Ivoclar Vivadent GmbH**

Tech Gate Vienna Donau-City-Strasse 1 1220 Wien Austria Tel. +43 1 263 191 10 Fax: +43 1 263 191 111 www.ivoclarvivadent.at

#### **Ivoclar Vivadent Ltda.**

Alameda Caiapós, 723 Centro Empresarial Tamboré CEP 06460-110 Barueri – SP Brazil Tel. +55 11 2424 7400 www.ivoclarvivadent.com.br

#### **Ivoclar Vivadent Inc.**

1-6600 Dixie Road Mississauga, Ontario L5T 2Y2 Canada Tel. +1 905 670 8499 Fax +1 905 670 3102 www.ivoclarvivadent.us

**Ivoclar Vivadent Shanghai Trading Co., Ltd.** 2/F Building 1, 881 Wuding Road, Jing An District 200040 Shanghai China Tel. +86 21 6032 1657 Fax +86 21 6176 0968 www.ivoclarvivadent.com

#### **Ivoclar Vivadent Marketing Ltd.** Calle 134 No. 7-B-83, Of. 520 Bogotá Colombia Tel. +57 1 627 3399 Fax +57 1 633 1663 www.jvoclarvivadent.co

## $C \in 0123$

**Rx ONLY Réservé exclusivement à l'usage dentaire !**

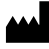

Fabricant : Ivoclar Vivadent AG, 9494 Schaan, Liechtenstein **www.ivoclarvivadent.com**

#### **Date d'édition : 05/12/2017/Rev. 0**

Ces matériaux ont été développés exclusivement pour un usage dentaire. Ils doivent être mis en œuvre en<br>respectant scrupuleusement le mode d'emploi. La responsabilité du fabricant ne peut être reconnue pour des<br>dommages ré le mode d'emploi. Ces règles s'appliquent également si les matériaux sont utilisés en association avec d'autres produits issus d'autres fabricants.

Imprimé en Allemagne © Ivoclar Vivadent AG, Schaan / Liechtenstein 692812/FR

#### **Ivoclar Vivadent SAS** B.P. 118

74410 Saint-Jorioz France Tel. +33 4 50 88 64 00 Fax +33 4 50 68 91 52 www.jvoclarvivadent.fr

## **Ivoclar Vivadent GmbH**

Dr. Adolf-Schneider-Str. 2 73479 Ellwangen, Jagst Germany Tel. +49 7961 889 0 Fax +49 7961 6326 www.ivoclarvivadent.de

#### **Ivoclar Vivadent Marketing (India) Pvt. Ltd.**

503/504 Raheja Plaza 15 B Shah Industrial Estate Veera Desai Road, Andheri (West) Mumbai, 400 053 India Tel. +91 22 2673 0302 Fax +91 22 2673 0301 www.ivoclarvivadent.in

#### **Ivoclar Vivadent Marketing Ltd.** The Icon Horizon Broadway BSD Block M5 No. 1 Kecamatan Cisauk Kelurahan Sampora 15345 Tangerang Selatan – Banten Indonesia Tel. +62 21 3003 2932 Fax +62 21 3003 2934 www.ivoclarvivadent.com

**Ivoclar Vivadent s.r.l.**  Via Isonzo 67/69 40033 Casalecchio di Reno (BO) Italy Tel. +39 051 6113555 Fax +39 051 6113565 www.ivoclarvivadent.it

#### **Ivoclar Vivadent K.K.**

1-28-24-4F Hongo Bunkyo-ku Tokyo 113-0033 Japan Tel. +81 3 6903 3535 Fax +81 3 5844 3657 www.ivoclarvivadent.jp

#### **Ivoclar Vivadent Ltd.**

4F TAMIYA Bldg. 215 Baumoe-ro Seocho-gu Seoul, 06740 Republic of Korea Tel. +82 2 536 0714 Fax +82 2 6499 0744 www.ivoclarvivadent.co.kr

**Ivoclar Vivadent S.A. de C.V.** Calzada de Tlalpan 564, Col Moderna, Del Benito Juárez 03810 México, D.F. México Tel. +52 (55) 50 62 10 00 Fax +52 (55) 50 62 10 29 www.ivoclarvivadent.com.mx

#### **Ivoclar Vivadent BV** De Fruittuinen 32 2132 NZ Hoofddorp **Netherlands** Tel. +31 23 529 3791 Fax +31 23 555 4504 www.ivoclarvivadent.com

**Ivoclar Vivadent Ltd.** 12 Omega St, Rosedale PO Box 303011 North Harbour Auckland 0751 New Zealand Tel. +64 9 914 9999 Fax +64 9 914 9990 www.ivoclarvivadent.co.nz

#### **Ivoclar Vivadent Polska Sp. z o.o.** Al. Jana Pawła II 78 00-175 Warszawa Poland Tel. +48 22 635 5496 Fax +48 22 635 5469

www.ivoclarvivadent.pl

#### **Ivoclar Vivadent LLC**  Prospekt Andropova 18 korp. 6/

office 10-06 115432 Moscow Russia Tel. +7 499 418 0300 Fax +7 499 418 0310 www.ivoclarvivadent.ru

### **Ivoclar Vivadent Marketing Ltd.**

Qlaya Main St. Siricon Building No.14, 2<sup>nd</sup> Floor Office No. 204 P.O. Box 300146 Riyadh 11372 Saudi Arabia Tel. +966 11 293 8345 Fax +966 11 293 8344 www.ivoclarvivadent.com

#### **Ivoclar Vivadent S.L.U.**

Carretera de Fuencarral nº24 Portal 1 – Planta Baja 28108-Alcobendas (Madrid) Spain Tel. +34 91 375 78 20 Fax +34 91 375 78 38 www.ivoclarvivadent.es

#### **Ivoclar Vivadent AB** Dalvägen 14 169 56 Solna Sweden

Tel. +46 8 514 939 30 Fax +46 8 514 939 40 www.jvoclarvivadent.se

### **Ivoclar Vivadent Liaison Office**

: Tesvikiye Mahallesi Sakayik Sokak Nisantas' Plaza No:38/2 Kat:5 Daire:24 34021 Sisli – Istanbul Turkey Tel. +90 212 343 0802 Fax +90 212 343 0842 www.ivoclarvivadent.com

#### **Ivoclar Vivadent Limited**

Compass Building Feldspar Close Warrens Business Park Enderby Leicester LE19 4SD United Kingdom Tel. +44 116 284 7880 Fax +44 116 284 7881 www.ivoclarvivadent.co.uk

**Ivoclar Vivadent, Inc.**  175 Pineview Drive Amherst, N.Y. 14228 USA Tel. +1 800 533 6825 Fax +1 716 691 2285 www.ivoclarvivadent.us

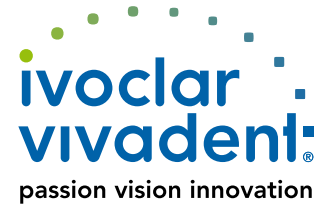